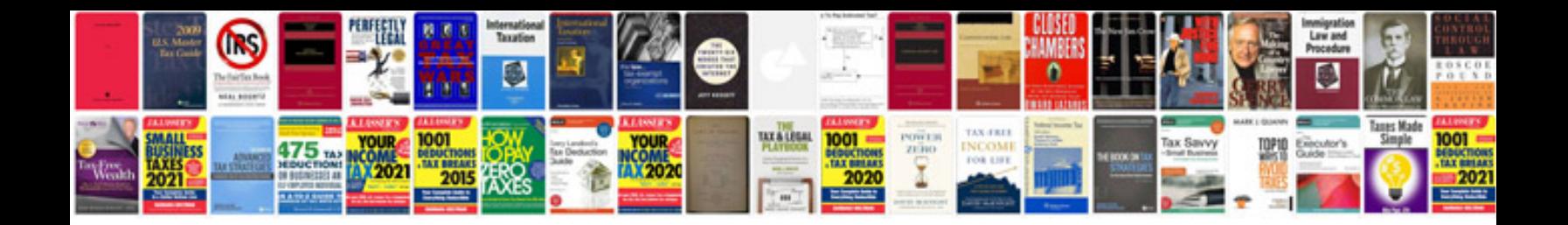

**2007 mazda cx7 motor**

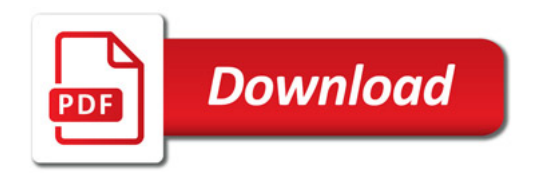

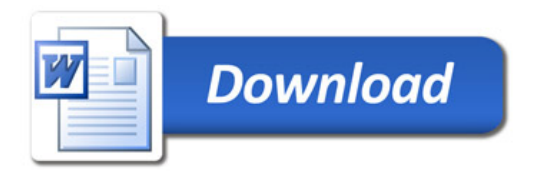